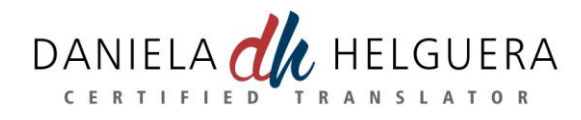

# **Sample of technical translation**

This is an excerpt from a translation of a User Guide for video editing software.

#### English copy (original text)

# **Installing Your [XX] Hardware**

Computer components are sensitive to static charge. Divert any electrostatic charge from your person before touching the components with your hands or any tools. Before opening the computer make sure that the AC power plus is disconnected.

 Discharge yourself by touching the metal case of your computer.

- Switch off the computer and all peripheral devices.
- Disconnect the AC power cord and all necessary cables.
- Loosen the screws of the computer's cover and remove the cover.
- Select a free PCI slot.
- Remove the slot shield at the back of the computer.
- Insert the board carefully in the selected slot. Hold the board at the top edge and push both ends simultaneously into the slot. Press the board's top edge to ensure that the board is firmly seated in the slot.
- Tighten the screws and reassemble the computer's casing.
- Reconnect all external cables, including the AC power cord.
- You may now restart your computer.
	- **Note**: If─after the restart of the computer─the *Add New Hardware* dialog appears, please follow the on-screen prompts.

### Spanish copy (translation)

# **Instalación del hardware de [XX]**

Los componentes informáticos son sensibles a cargas estáticas. Quítese toda carga electrostática antes de tocar cualquier componente con las manos o alguna herramienta. Antes de abrir la PC, asegúrese de que el cable de alimentación de CA esté desconectado.

- Toque la carcasa metálica de la PC para eliminar toda posible carga estática.
- Apague la PC y todos los dispositivos periféricos.
- Desconecte el cable de alimentación de CA y demás cables si es necesario.
- Afloje los tornillos de la carcasa de la PC para quitarla.
- Seleccione una ranura PCI libre.
- Quite la protección de la ranura que se encuentra en la parte posterior del equipo.
- Inserte con cuidado la tarjeta en la ranura seleccionada, sosteniéndola por el borde superior y empujando hacia adentro ambos lados a la vez. Presione el borde superior hasta asegurarse de que haya quedado perfectamente encajada en la ranura.
- Ajuste los tornillos y vuelva a montar la carcasa de la PC.
- Vuelva a conectar los cables externos, incluido el cable de alimentación de CA.
- Ahora puede reiniciar la PC.
	- **Nota**: Si después de reiniciar el equipo, aparece el cuadro de diálogo *Agregar nuevo hardware*, siga las instrucciones en pantalla.

#### **Translation comments:**

.

In this project, the most important requirement was to use consistent terminology throughout the guide. For example, all instances of 'case' (the PC metal case) were requested to be translated as 'carcasa,' and not 'cubierta.' This is where translation software proves extremely useful to keep consistency. Keeping accuracy and avoiding omission of information are also a must in technical texts.

*For a free quotation or a short translation sample of your text, contact me at [daniela@dhtranslations.com](mailto:daniela@dhtranslations.com)*